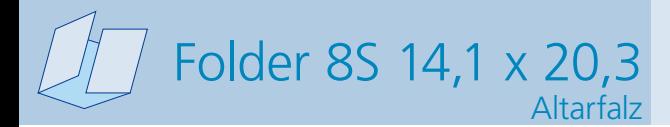

Dateigröße: Endformat:

**570 x 213 mm 560 x 203 mm**

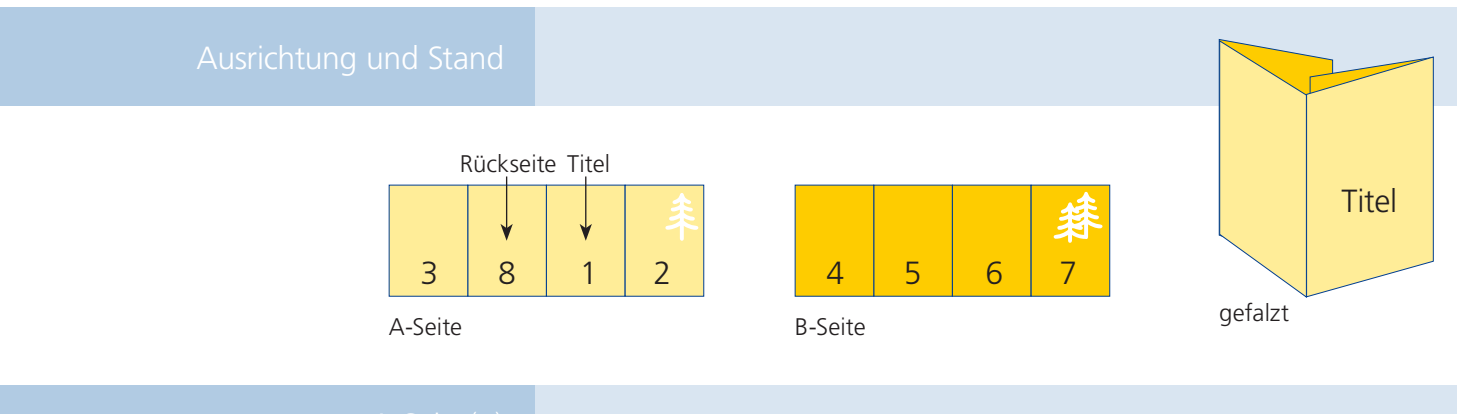

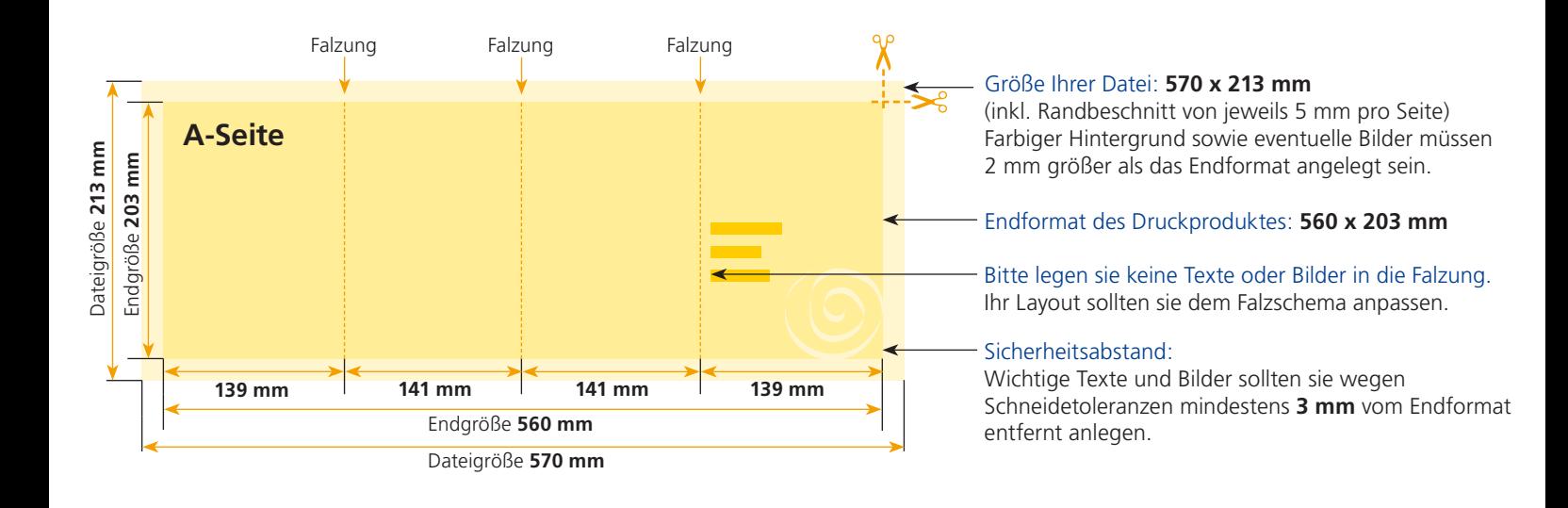

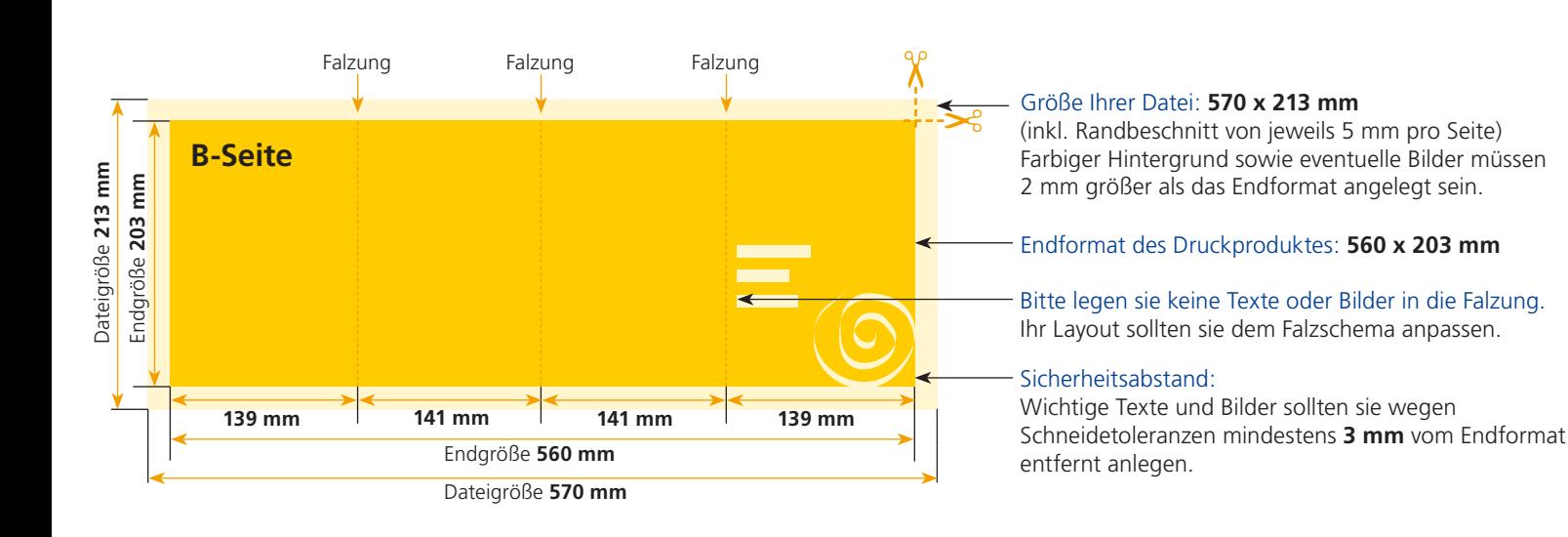

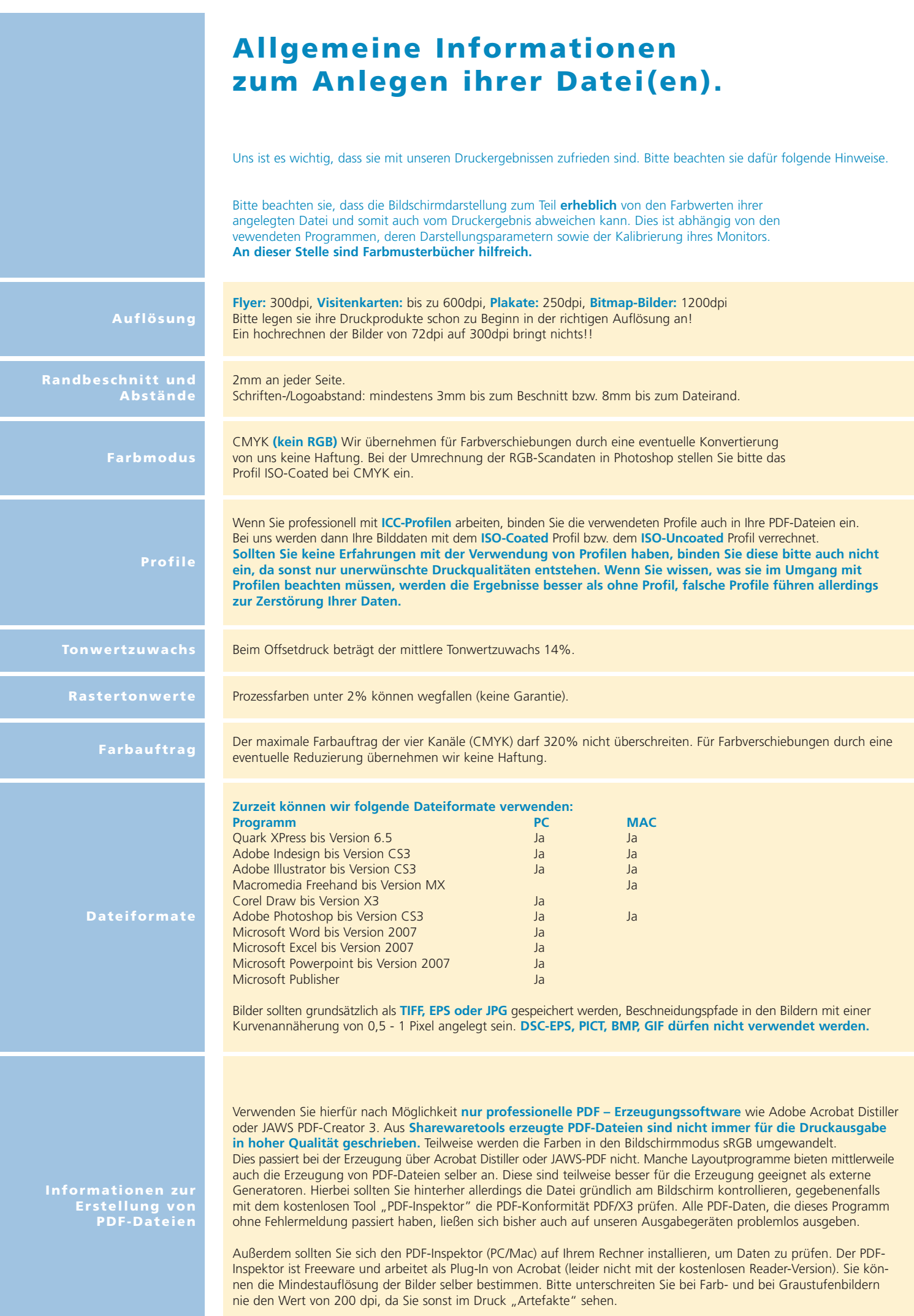